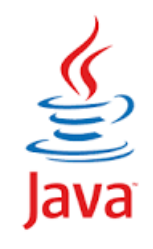

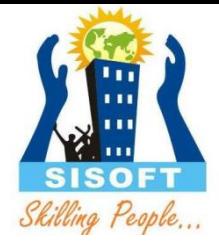

### **Data Types, Literals, Operators**

Sisoft Technologies Pvt Ltd SRC E7, Shipra Riviera Bazar, Gyan Khand-3, Indirapuram, Ghaziabad Website: [www.sisoft.in](http://www.sisoft.in/) Email:info@sisoft.in Phone: +91-9999-283-283

# **Learning - Topics**

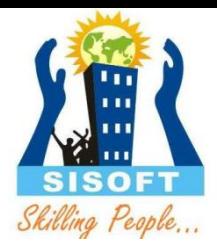

- **Data Types**
	- **Why Data Types**
	- **Primitive Data Type**
	- **Reference Data Types**
- **Identifiers** 
	- **Naming Standards**
	- **Naming Conventions**
- **Constant Values - Literals**
- **Variables**
- **Operator Types (Unary, Binary and Tertiary)**
- **Operators**
	- **Arithmetic Operators**
	- **Assignment Operator**
	- **Relational Operators**
	- **Logical Operators**
	- **Bit Wise Operators**
- **Type Casting**

# **Java Data Types**

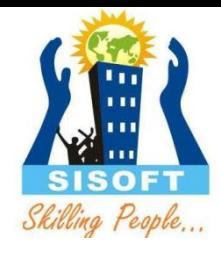

There are two data types available in Java:

- Primitive Data Types
- Reference/Object Data Types

#### **1. Primitive Data Types:**

• There are eight primitive data types supported by Java. Primitive data types are predefined by the language and named as keyword

### **Primitive Data Types**

#### **Primitive Data Types**

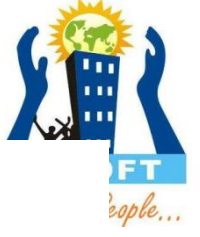

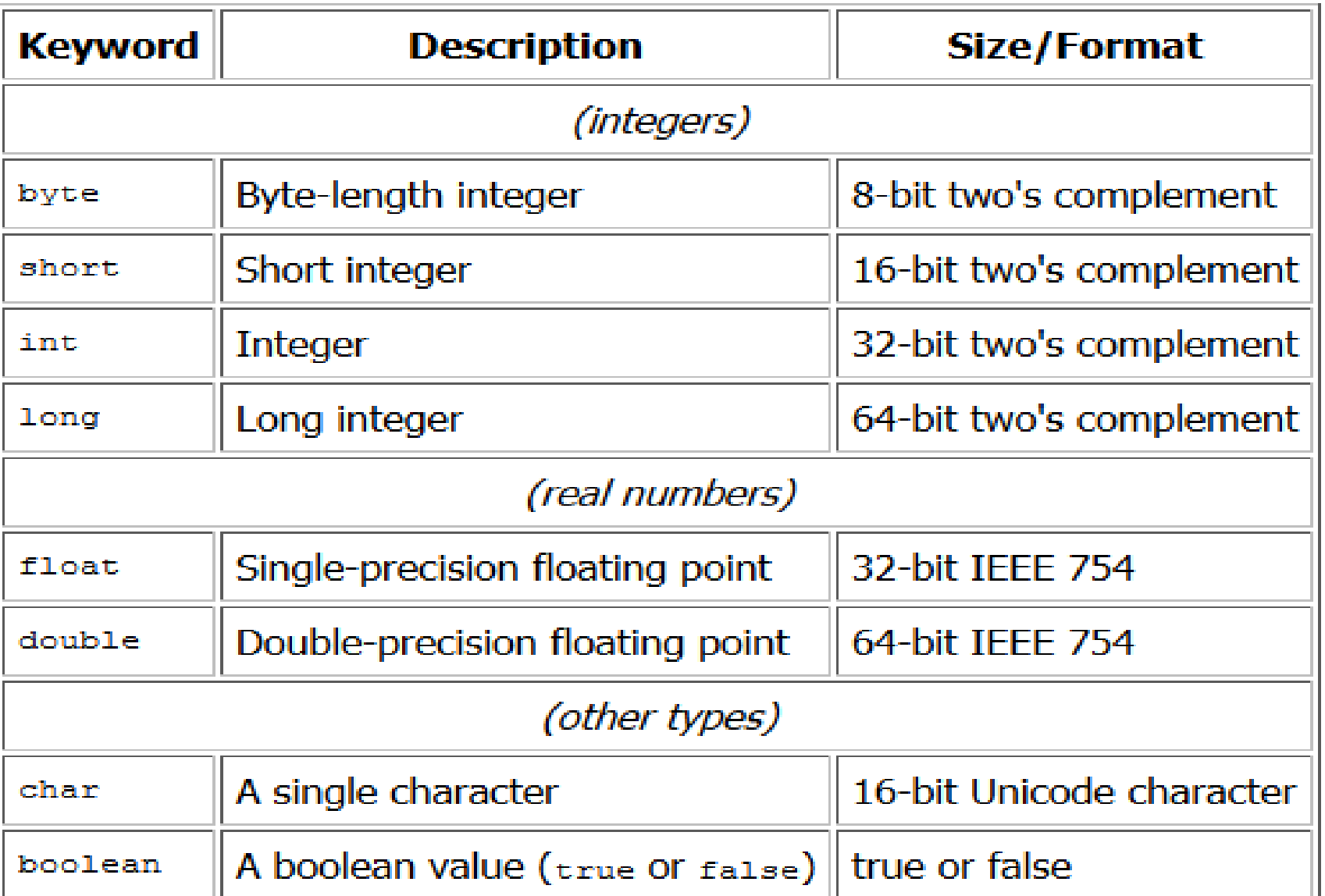

# **Data Types: Default Values**

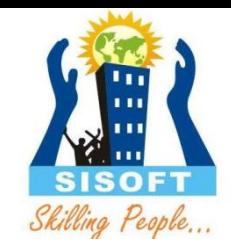

Rule :- Every data types in java got default value

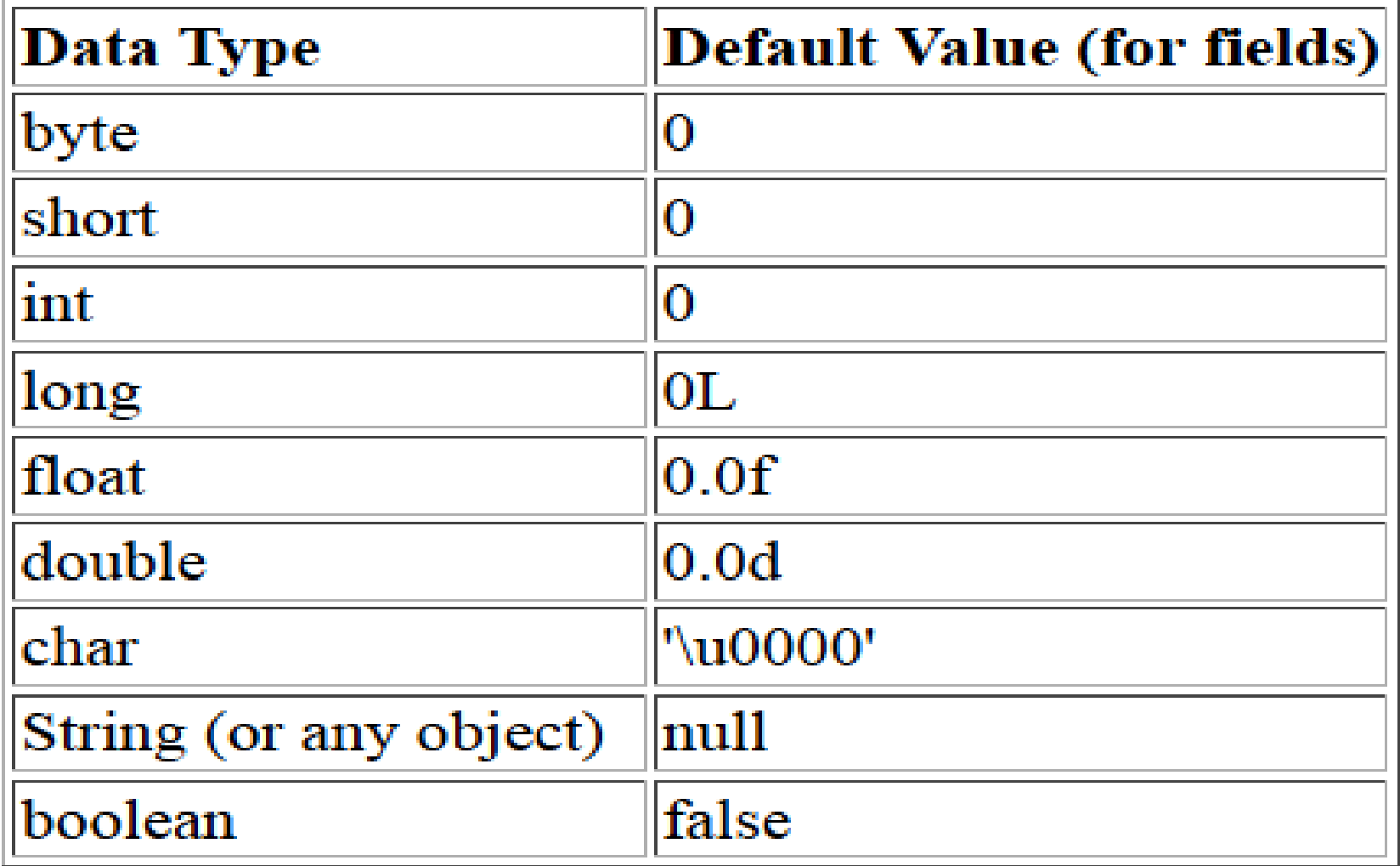

### **Reference Data Types**

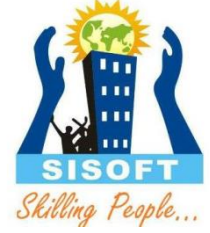

- Reference variables are created using defined constructors of the classes. They are used to access objects. These variables are declared to be of a specific type that cannot be changed. For example, Employee, Puppy etc.
- Class objects, and various type of array variables come under reference data type.
- Default value of any reference variable is null.
- A reference variable can be used to refer to any object of the declared type or any compatible type.
- Example :

# **Java Keywords**

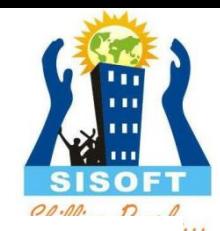

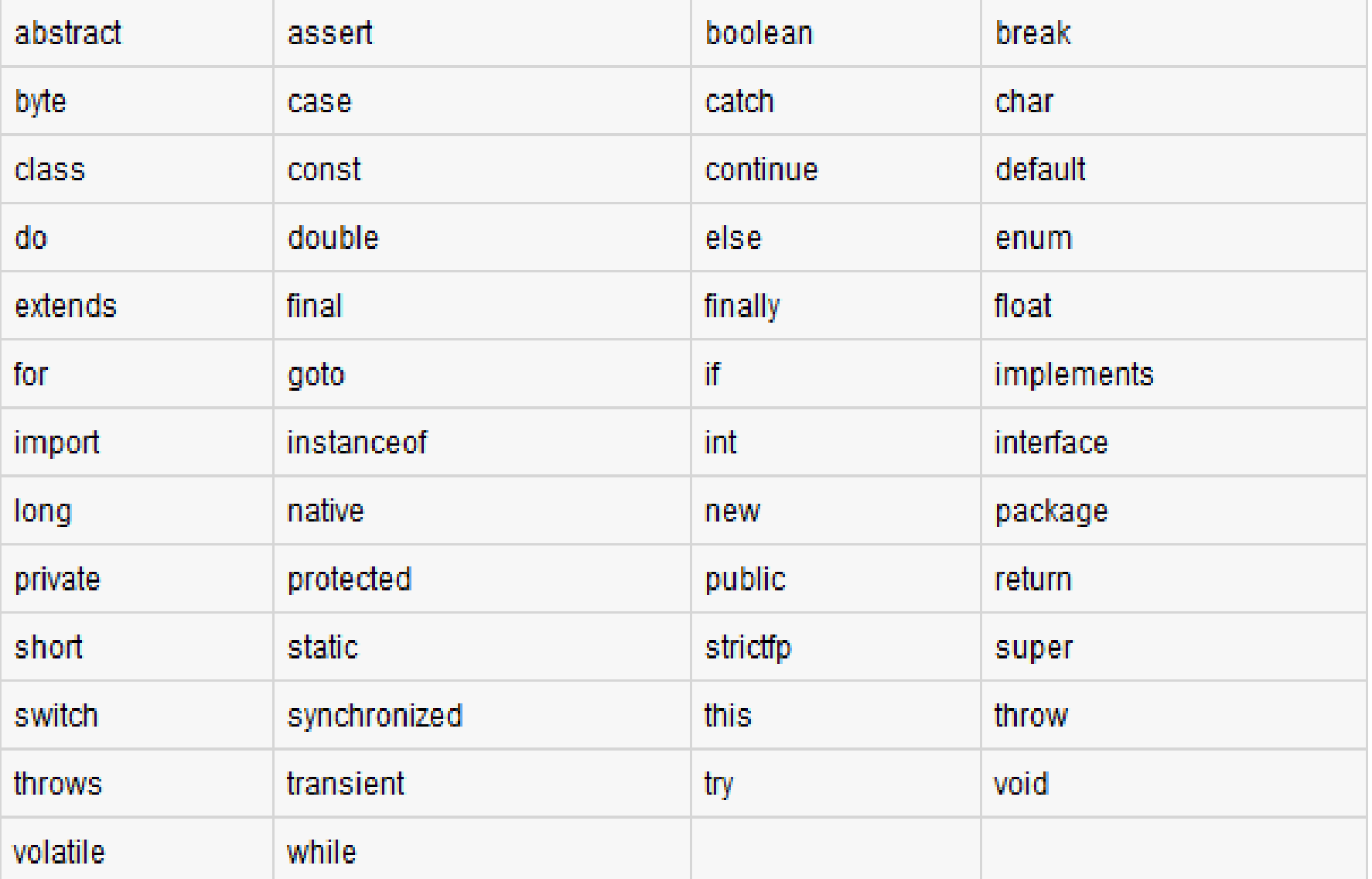

### **Identifiers- Naming Standard**

- The identifiers are the names of the variables, methods, classes, packages and interfaces.
- The identifiers must be composed of the letters, numbers, the underscore \_ and the dollar sign \$.
- The identifiers may only begin with the letter, underscore or dollar sign.
- The following are legal variable names:
	- MyVariable, myvariable , MYVARIABLE, x, I, \_myvariable , \$myvariable , \_9pins, andros
- The following are not the legal variable names
	- My Space // Contains a space
	- 9pin6s // Begins with a digit
	- k+h // The plus sign is not an alphanumeric character testing
	- 61-72-83 // The hyphen is not an alphanumeric character
	- $-$  O'Reilly this'my // Apostrophe is not an alphanumeric character
	- OReilly\_&\_Associates // ampersand is not an alphanumeric character>

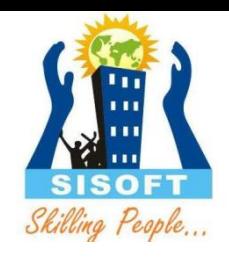

#### **Identifier-Naming Conventions**

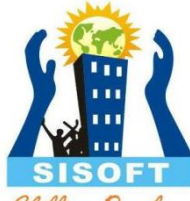

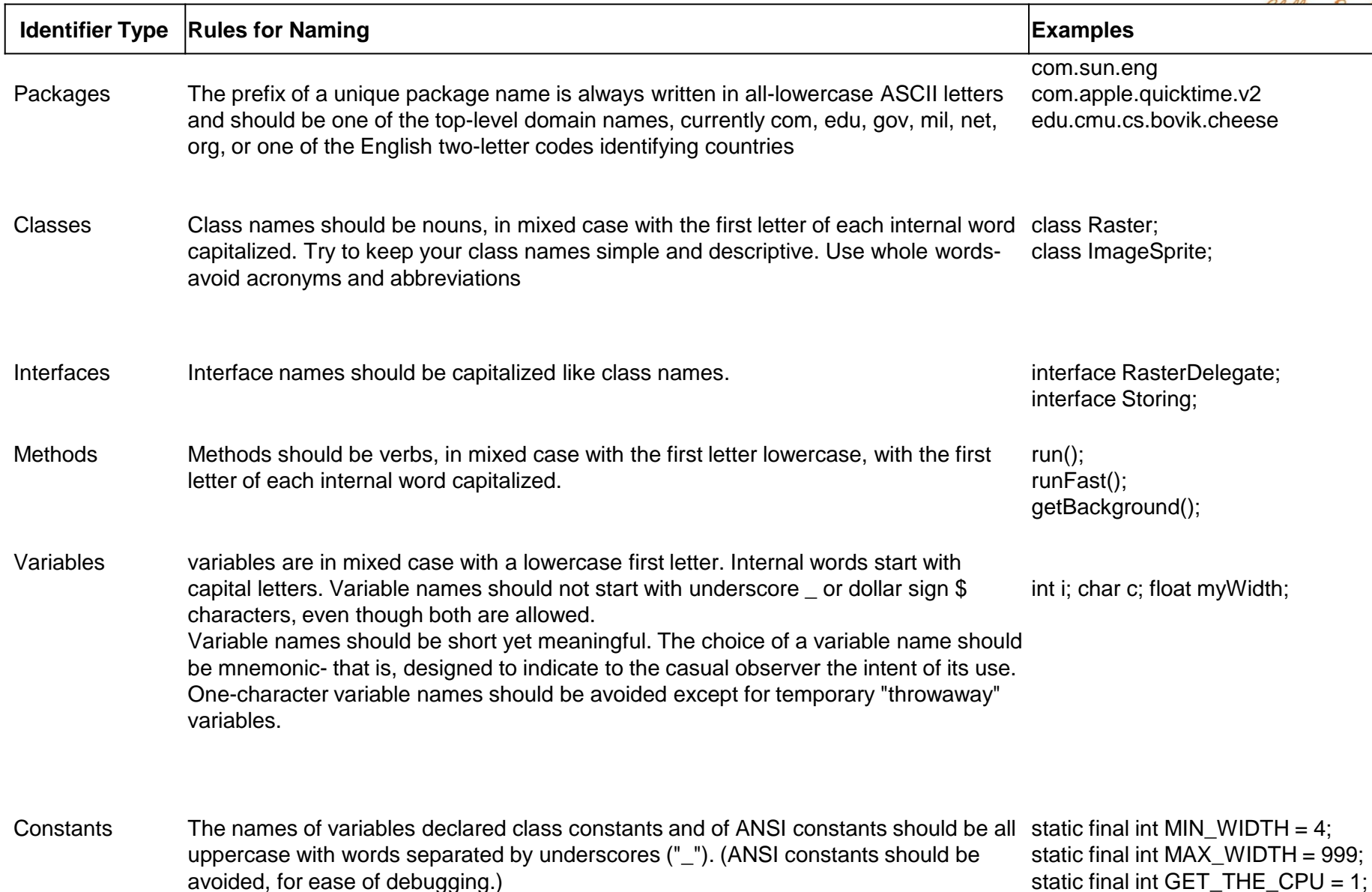

#### **Literals – Constant Values**

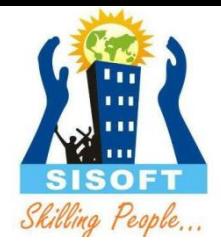

• A constant value in a program is denoted by a *literal.* Literals represent numerical (integer or floating-point), character, boolean or string values.

#### **Example of literals:**

Integer literals: 33 0 -9

Floating-point literals: .3 0.3 3.14

Character literals: '(' 'R' 'r' '{'

Boolean literals:(predefined values) true false

String literals: "language" "0.2" "r" ""

### Integer Literals

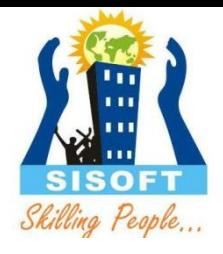

- Any whole number value is an integer literal.
- Octal values are denoted in Java by a leading zero. Eg 056
- A hexadecimal constant with a leading zerox, (**0x or 0X)**
- To specify integer literals using binary, prefix the value with **0b or 0B eg x = 0b1010 (JDK7.0 +)**
- To specify a **long literal, it must be** appended with an upper- or lowercase *L to the literal*
- Underscores can only be used to separate digits. int x = 123\_\_\_456\_\_\_789 **(JDK7.0 +)**

### Floating Literals

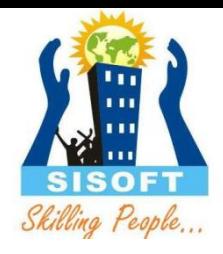

- Can be represented in standard or scientific notation
- Standard eg 2.0, 3.145
- Scientific eg 6.022E23
- Floating-point literals in Java default to **double precision**
- **To specify a float** literal, append an *F or f to the*  constant.
- To specify a **double** literal, append a *D or d to the constant*

# Boolean, Character and String

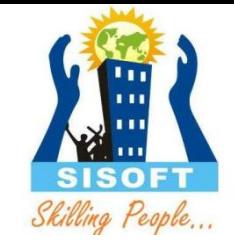

- Boolean
	- Only two values (true and false)
- Character
	- A character is quoted in single quote (')
- String
	- A string literal is a sequence of characters which has to be double-quoted (") and occur on a single line

#### Variables

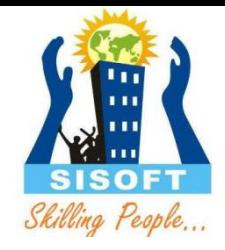

- A piece of your computer's memory that is given a name and type and can store a value.
	- Usage:
		- compute an expression's result
		- store that result into a variable
		- use that variable later in the program
	- Unlike a calculator, which may only have enough to store a few values, we can declare as many variables as we want.

### Declaring variables

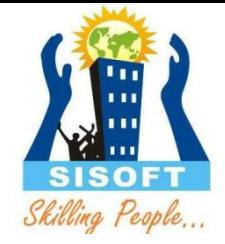

- **Variable declaration statement**: A Java statement that creates a new variable of a given type.
	- A variable is *declared* by writing a statement that says its type, and then its name.
	- Variables must be declared before they can be used.
- Declaration statement syntax:

#### *<type> <name>* ;

- The *<name>* can be any identifier.
- Examples: int x; double myGPA;

### More on declaring variables

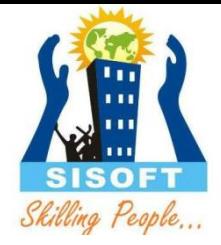

• Declaring a variable sets aside a piece of memory in which you can store a value.

int x; int y;

– Part of the compute – x | y

(The memory has no values in it yet.)

# **Java Basic Operators :**

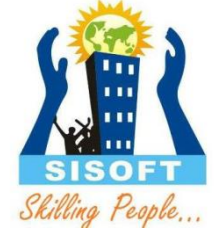

Java provides a rich set of operators to manipulate variables.

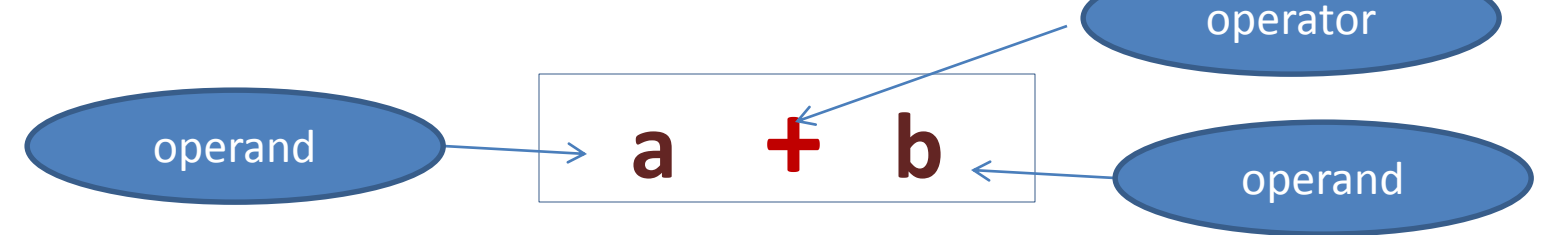

We can divide Java operators into the following groups:

- Arithmetic Operators
- Relational Operators
- Logical Operators
- Assignment Operators
- Misc Operators
- Bitwise Operators

# **Arithmetic Operators**

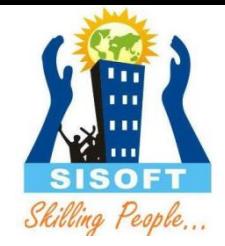

- Arithmetic operators are used in mathematical expressions in the same way that they are used in algebra. The following table lists the arithmetic operators:
- Assume A has value 10 and B has value 20

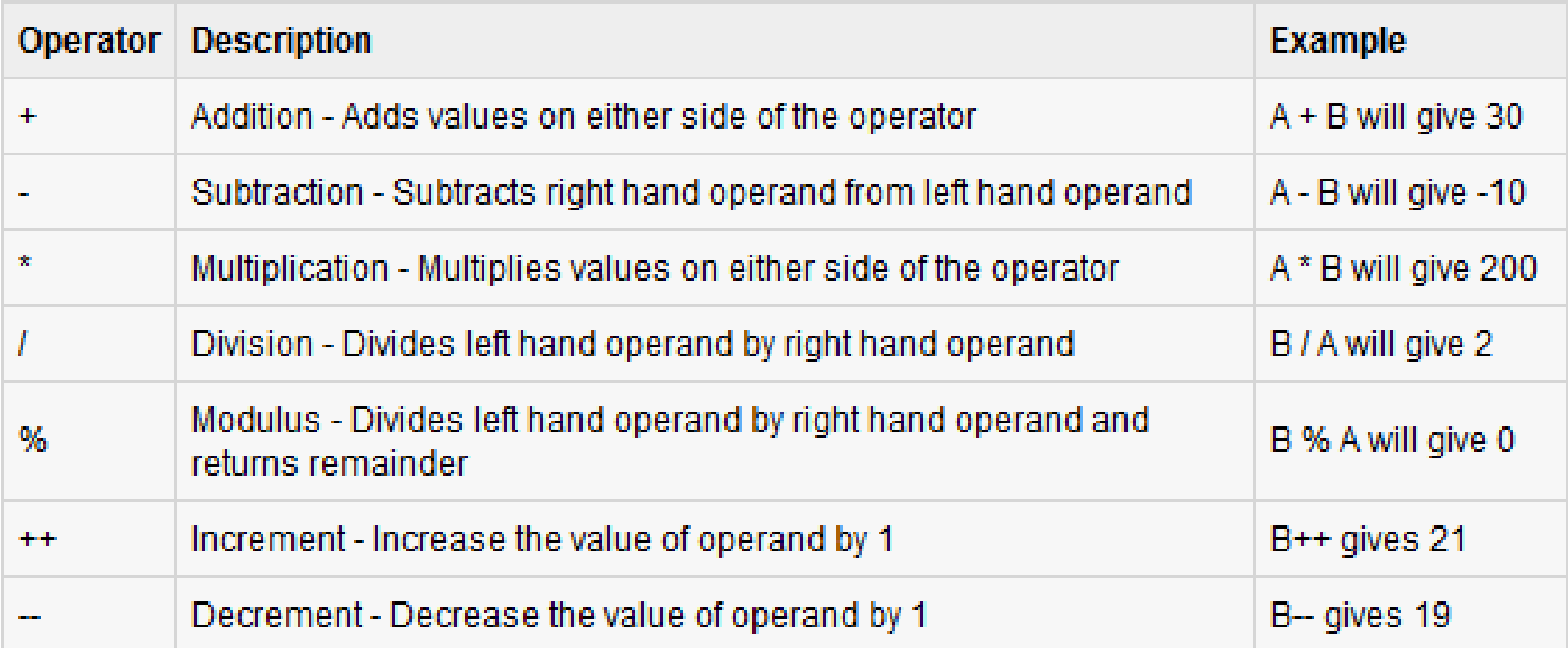

# **Relational Operators**

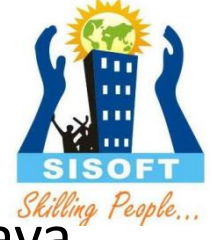

- There are following relational operators supported by Java language
- Assume A has value 10 and B has value 20

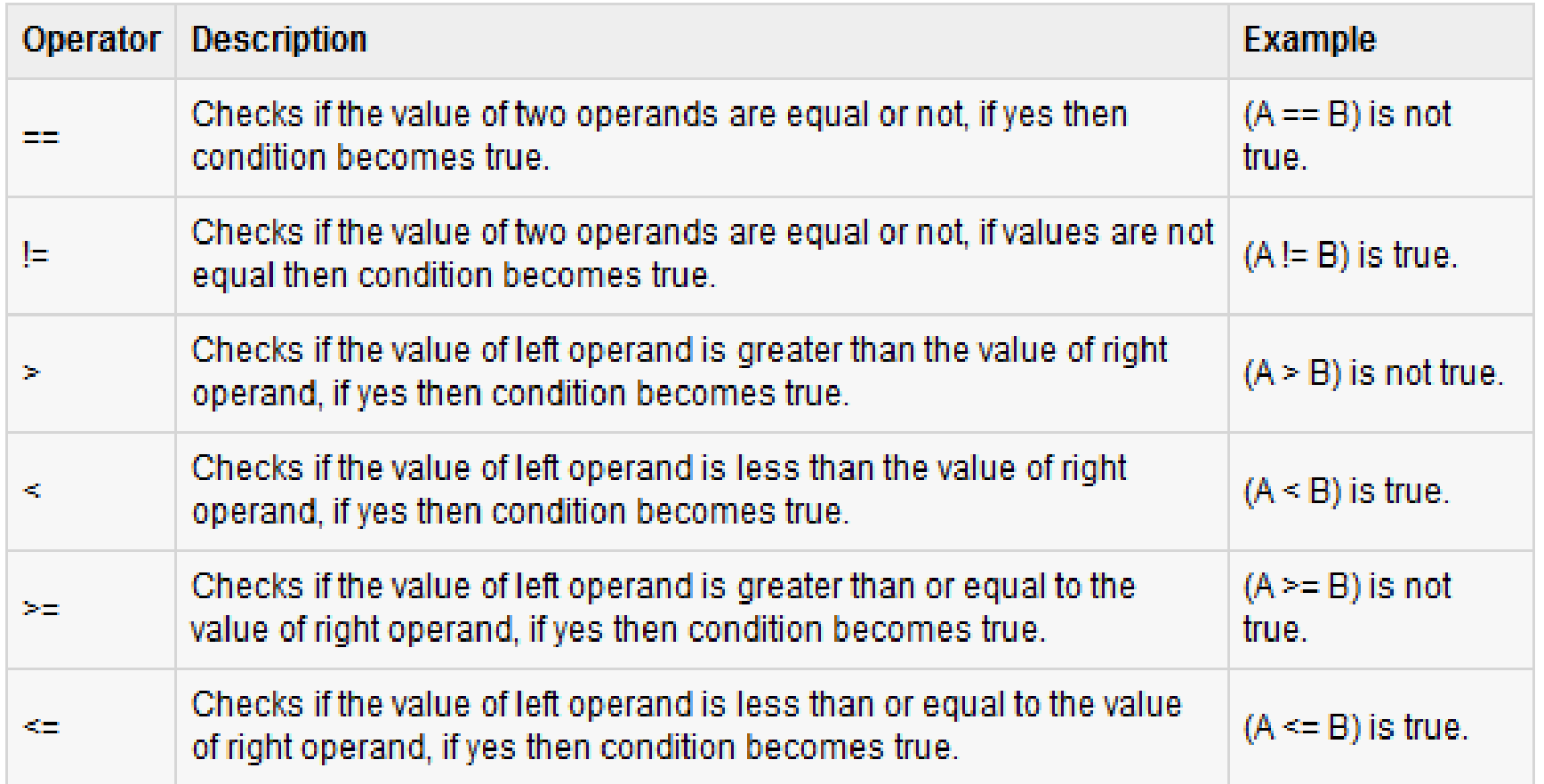

# **Logical Operators**

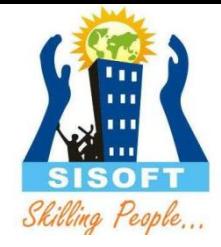

- The following table lists the logical operators:
- Assume boolean variables A holds true and variable B holds false then:

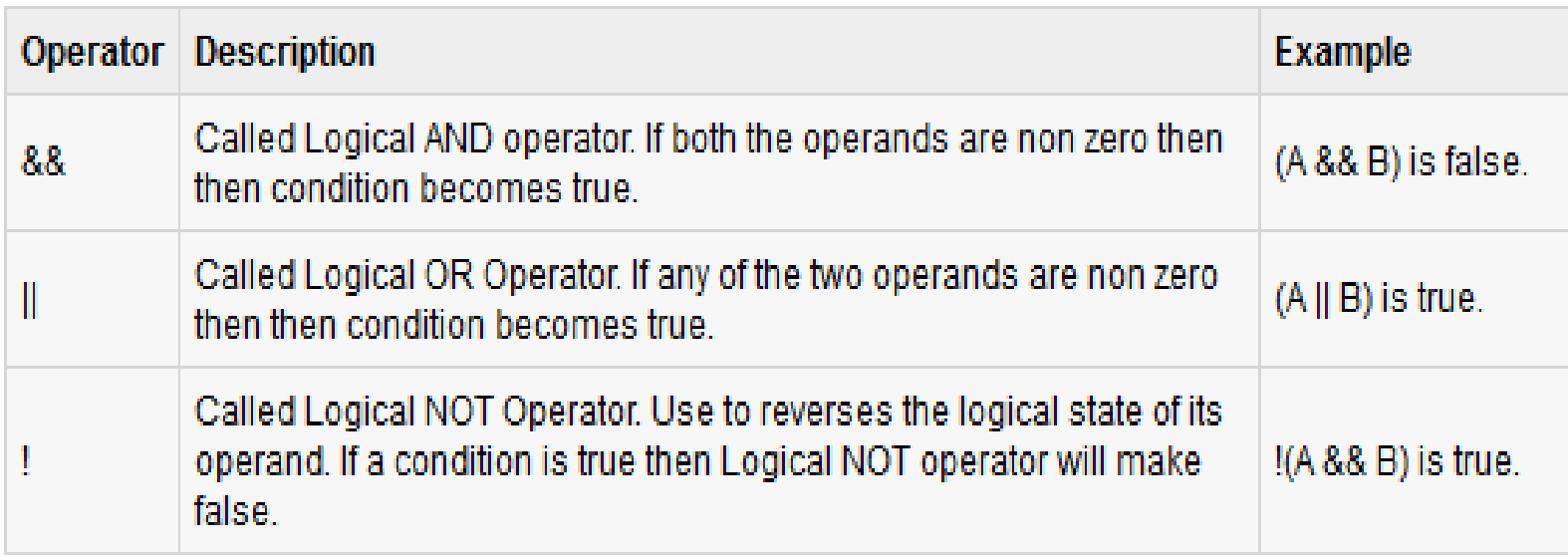

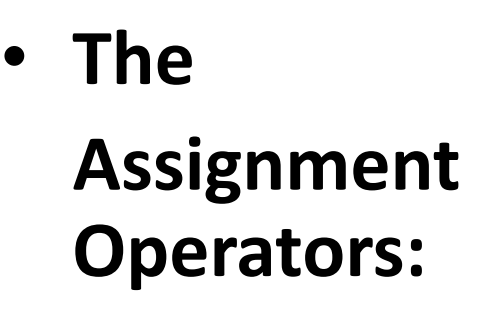

– There are following assignment operators supported by Java language:

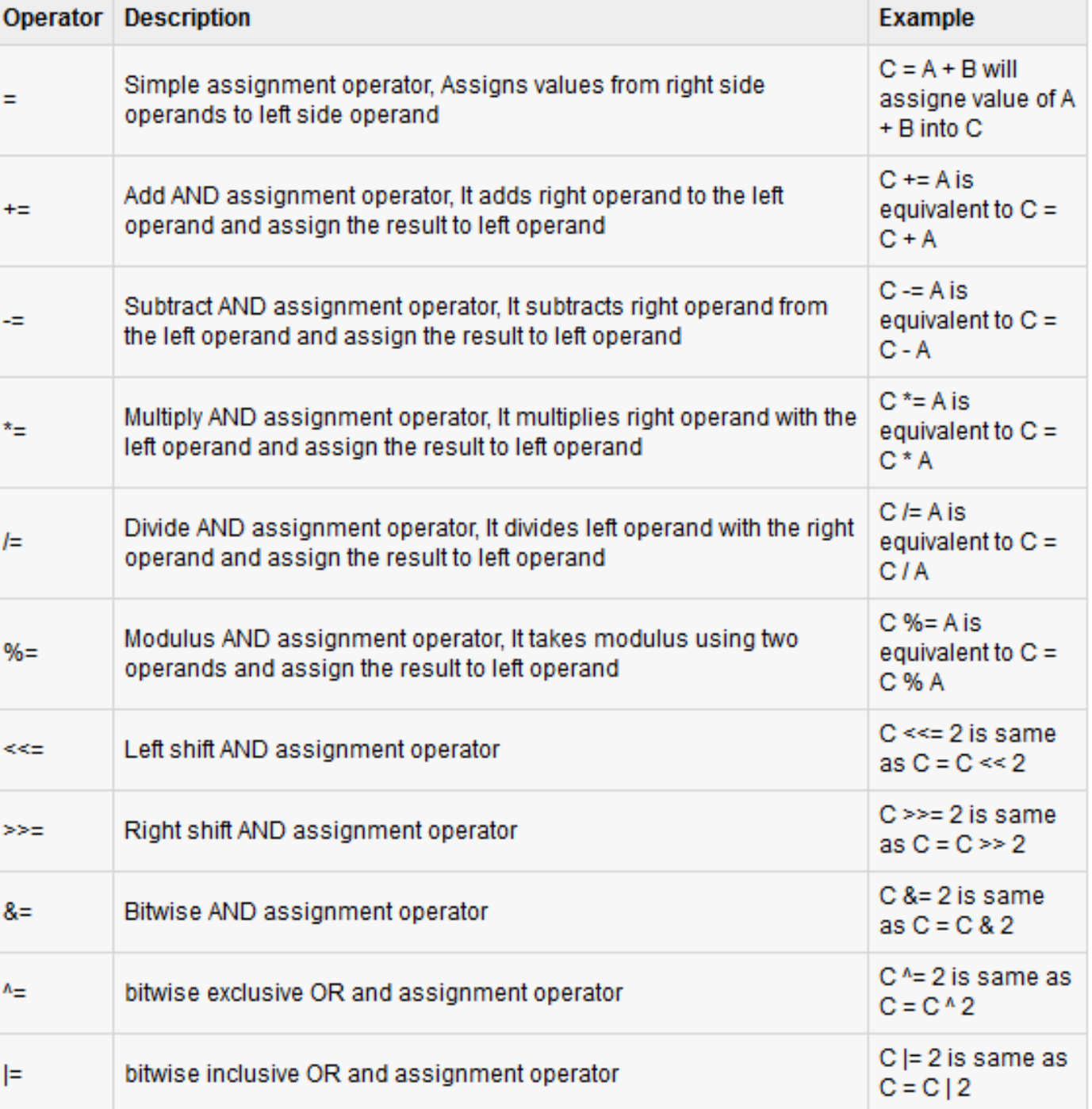

#### • **Misc Operators**

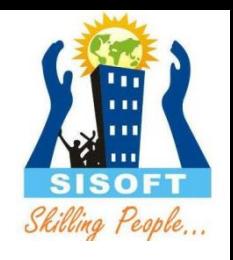

– There are few other operators supported by Java Language.

#### • **Conditional Operator ( ? : ):**

– Conditional operator is also known as the ternary operator. This operator consists of three operands and is used to evaluate boolean expressions. The goal of the operator is to decide which value should be assigned to the variable. The operator is written as :

variable  $x = (expression)$  ? Value if true : value if false

```
• Following is the example:
 public class Test
 {
 public static void main(String args[])
 { 
     int a , b; a = 10; b = (a == 1) ? 20: 30;
      System.out.println( "Value of b is : " + b ); 
      b = (a == 10) ? 20: 30;
      System.out.println( "Value of b is : " + b ); 
} }
```
#### This would produce following result:

Value of b is : 30 Value of b is : 20

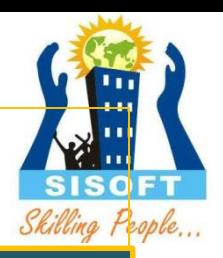

#### • **The Bitwise Operators:**

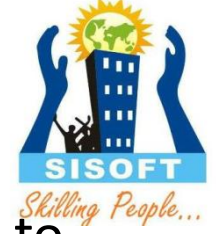

- Java defines several bitwise operators which can be applied to the integer types, long, int, short, char, and byte.
- Bitwise operator works on bits and perform bit by bit operation. Assume if  $a = 60$ ; and  $b = 13$ ; Now in binary format they will be as follows:
- $a = 00111100$
- $b = 00001101$

```
-----------------
a&b = 0000 1100
a|b = 00111101a^b = 00110001\text{a} = 11000011
```
#### **The Bitwise Operators:**

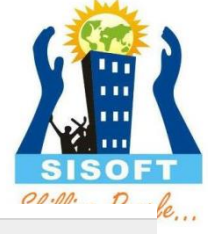

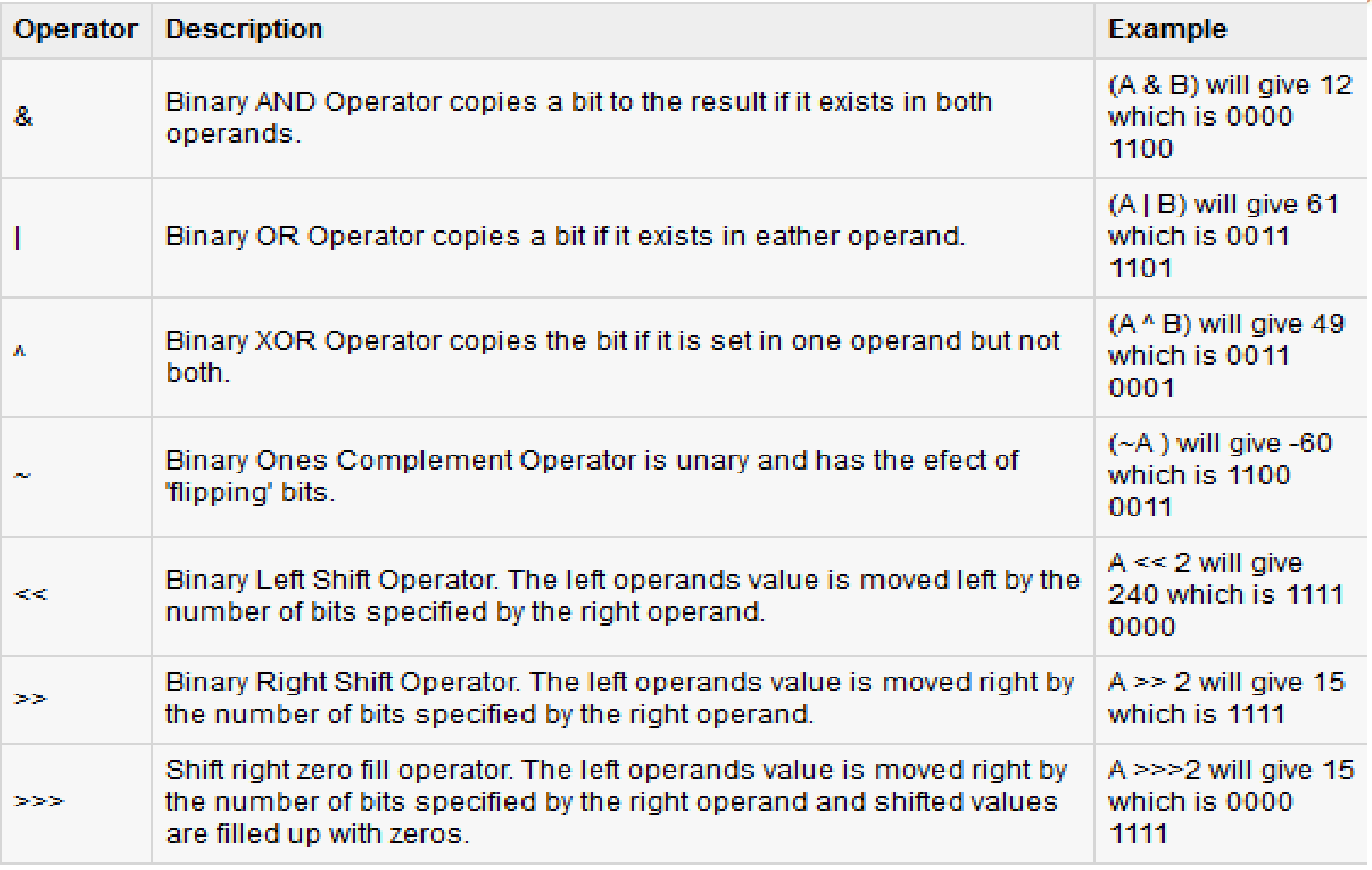

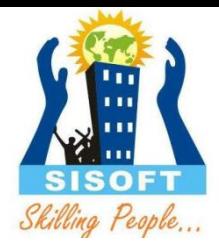

# Type Casting

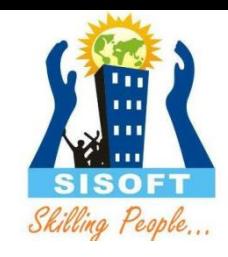

# **Type casting**

• Conversion of one data type into another data type is called type casting  $int m=10;$  int m=10;  $int f=3$ ;  $int f=3$ ; int  $r=m/f$ ; float  $r=f$ loat  $m/f$ ;

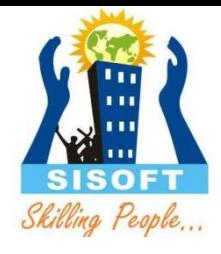

### Types

- Implicit type casting Byte b=10; Int c=b;
- Explicit type casting int x=10; Byte b=(byte)x;